- Что толку в книжке, - подумала Алиса, - если в ней нет ни картинок, ни разговоров? «Приключения Алисы в стране Чудес» Льюис Кэрролл

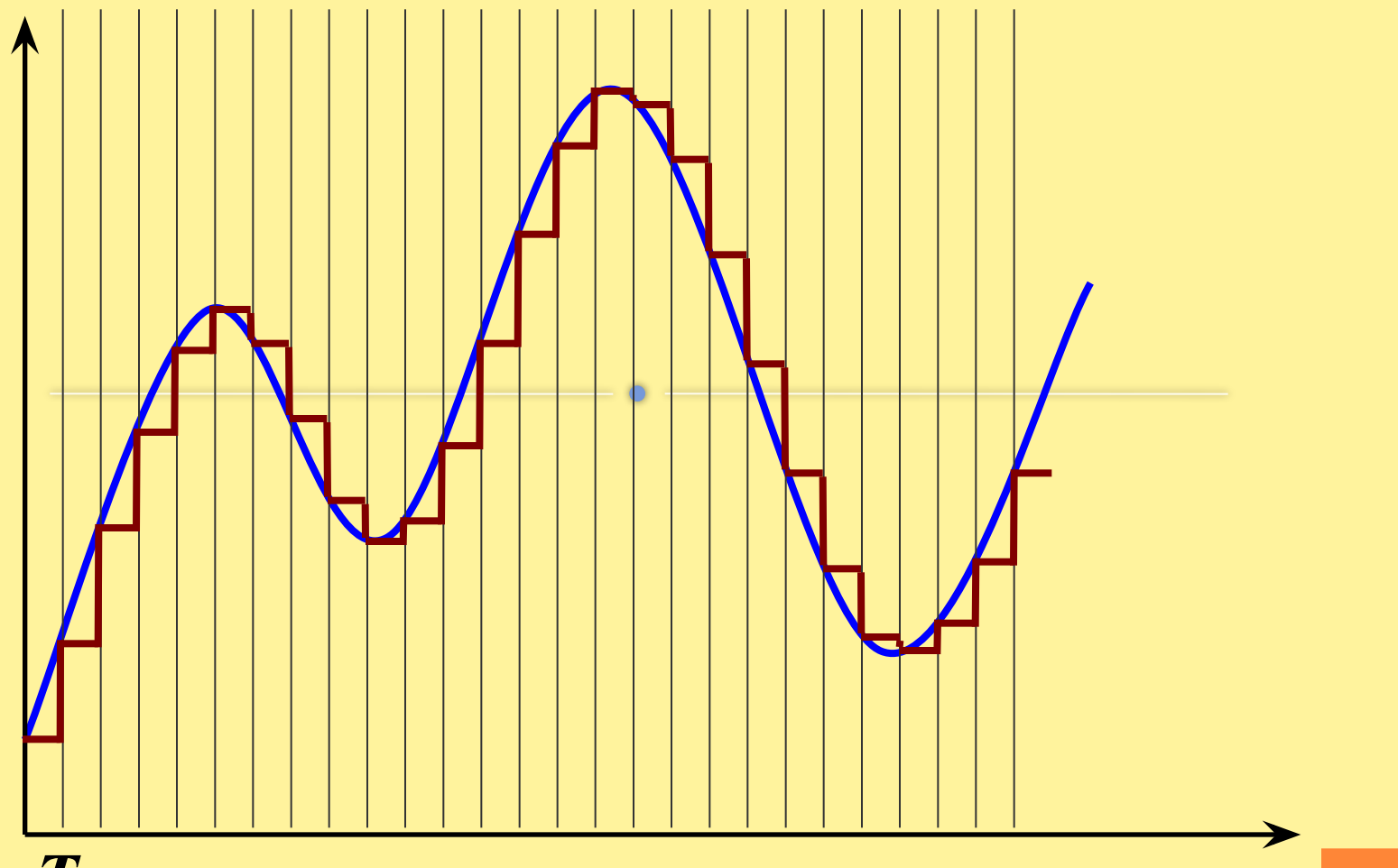

*Т*

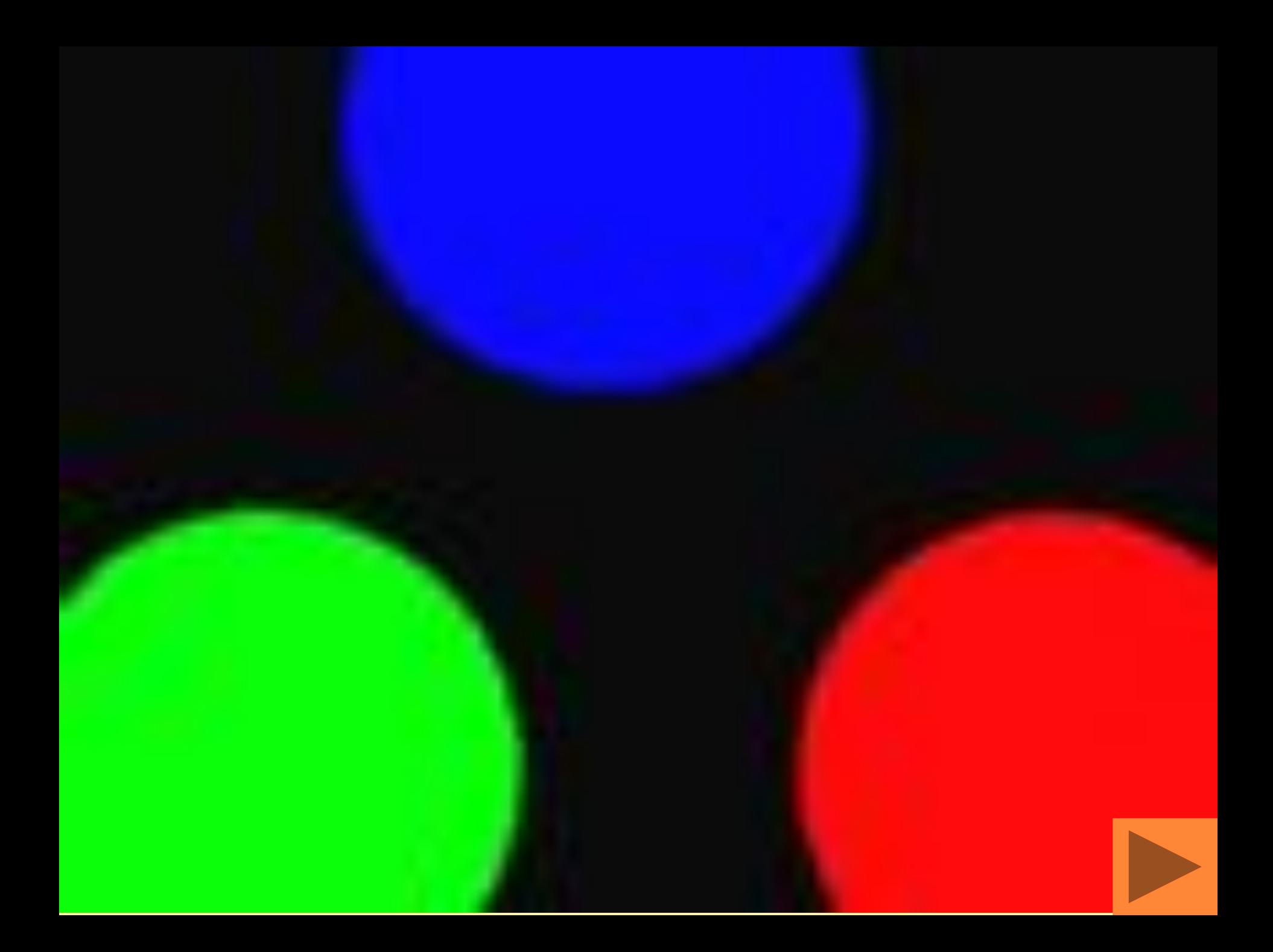

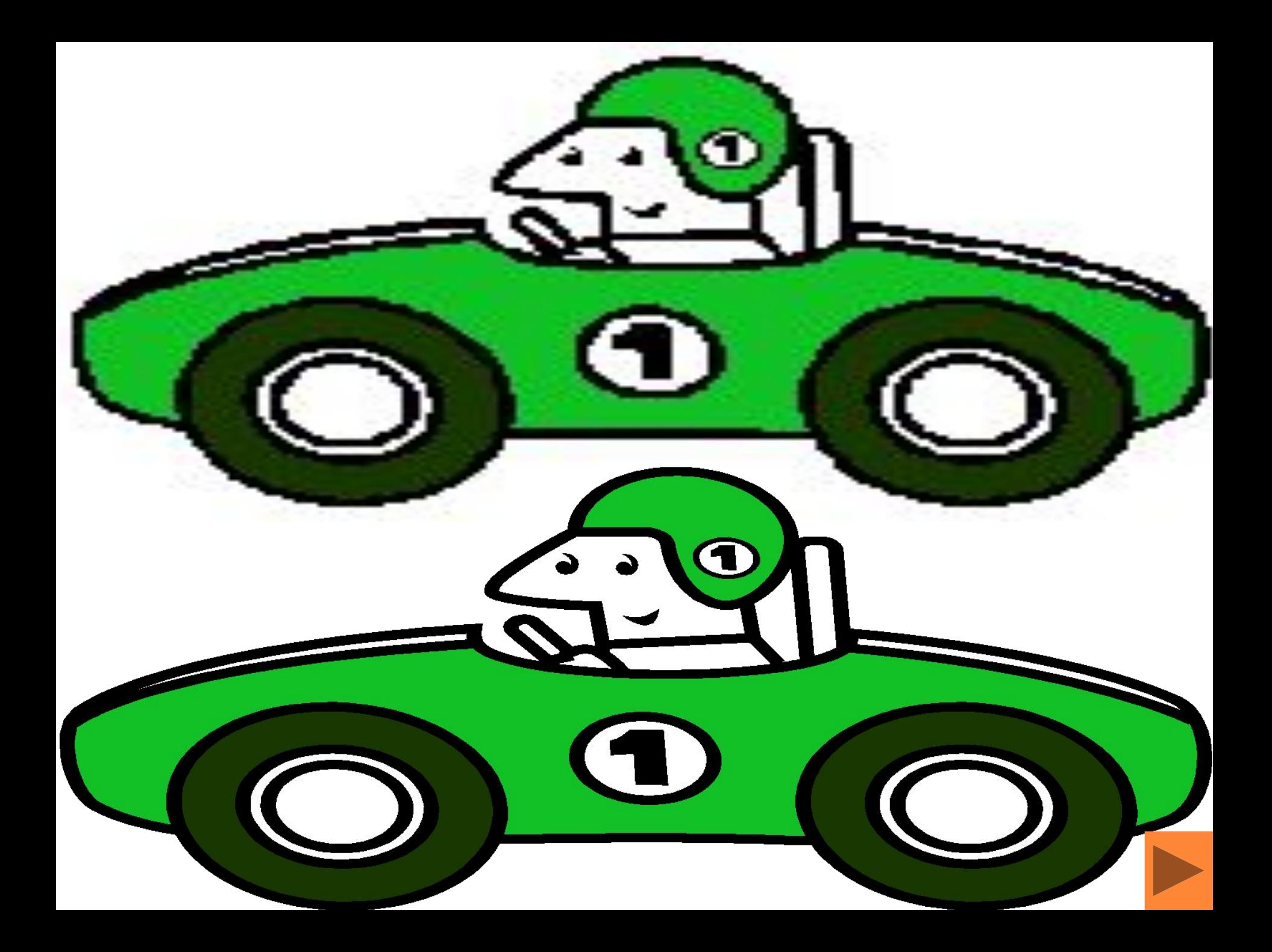

# Растровая и векторная графика

 $\star$ 

#### **Растровая графика**

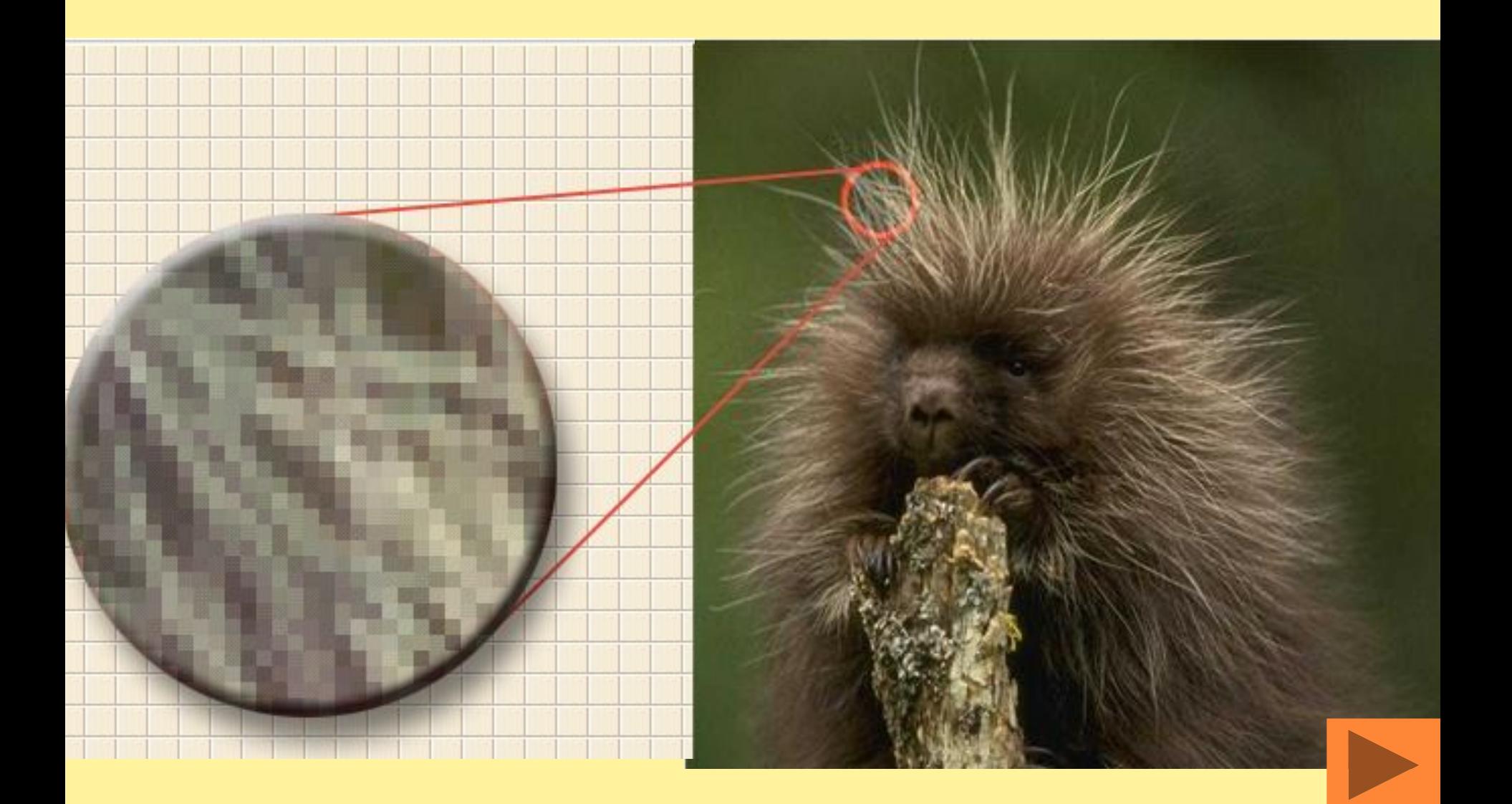

### **Векторная графика**

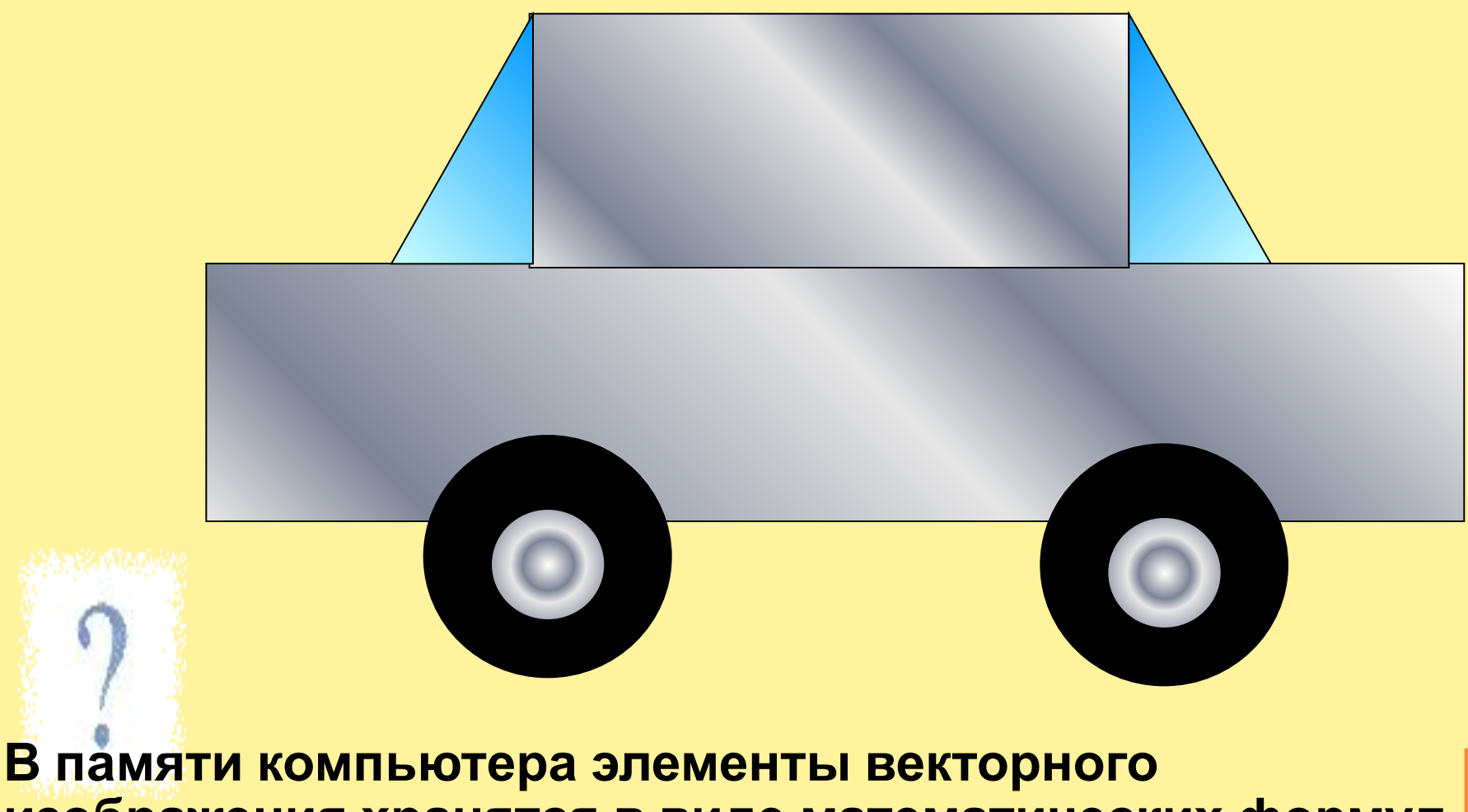

**изображения хранятся в виде математических формул**.

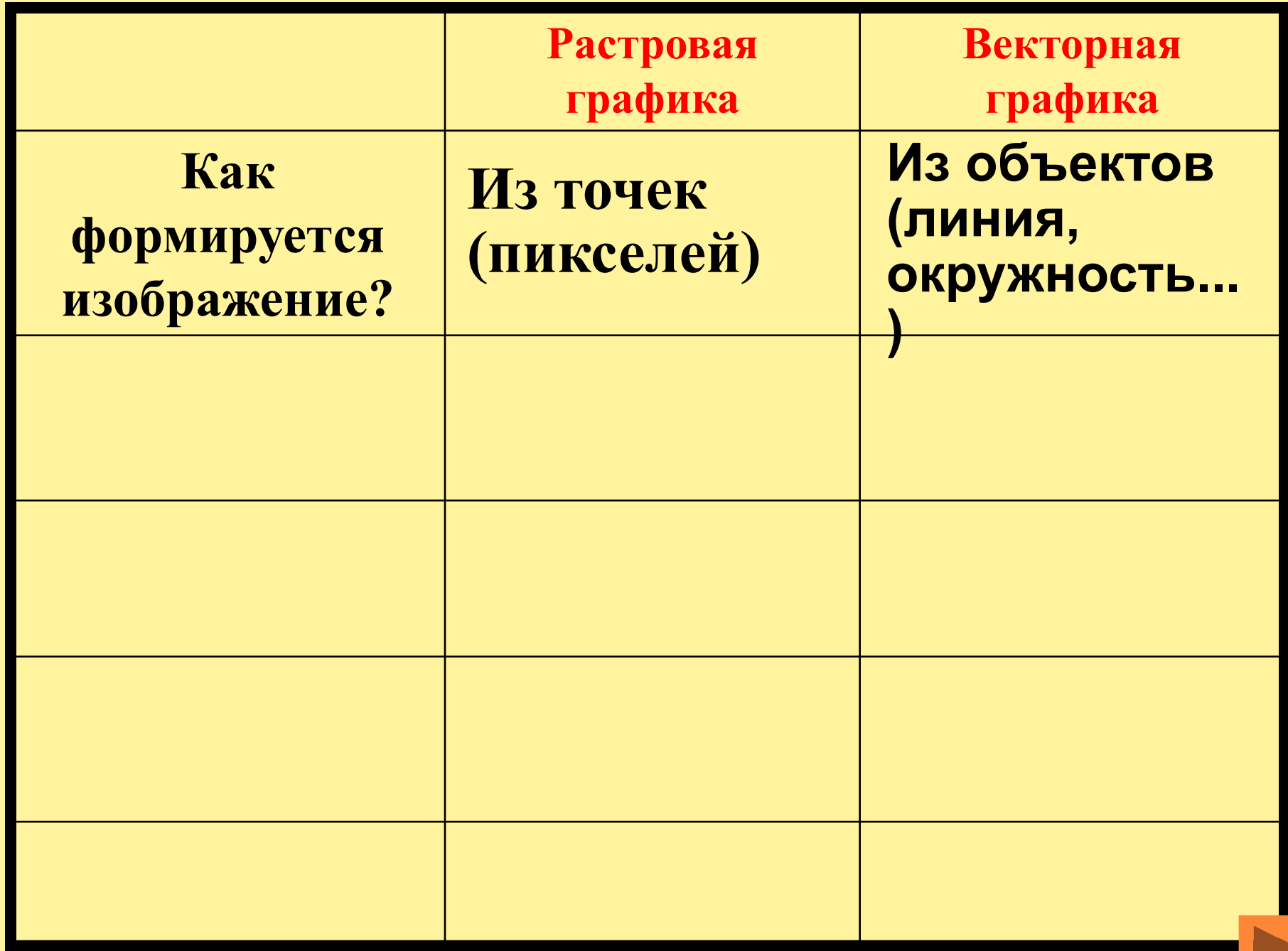

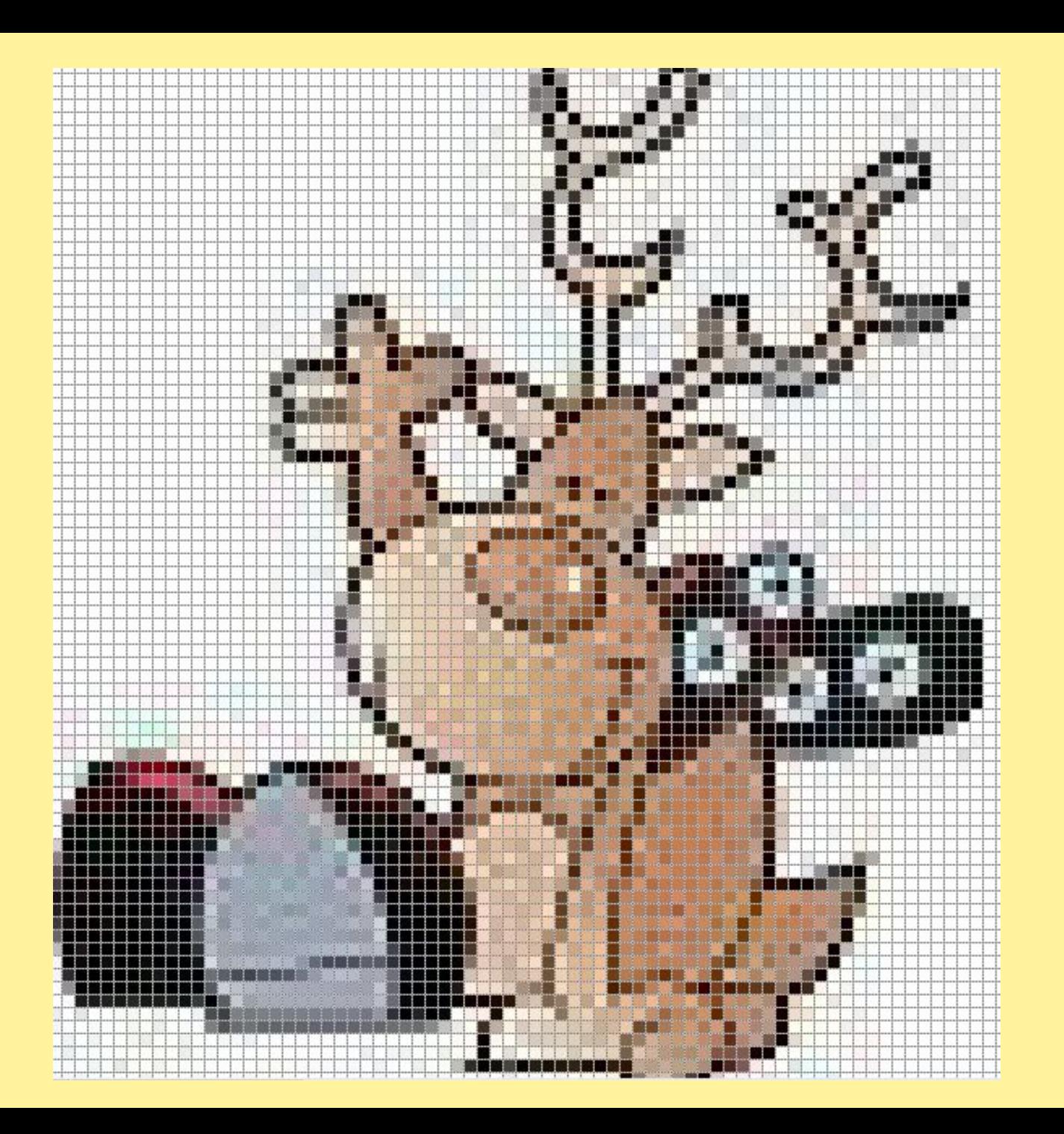

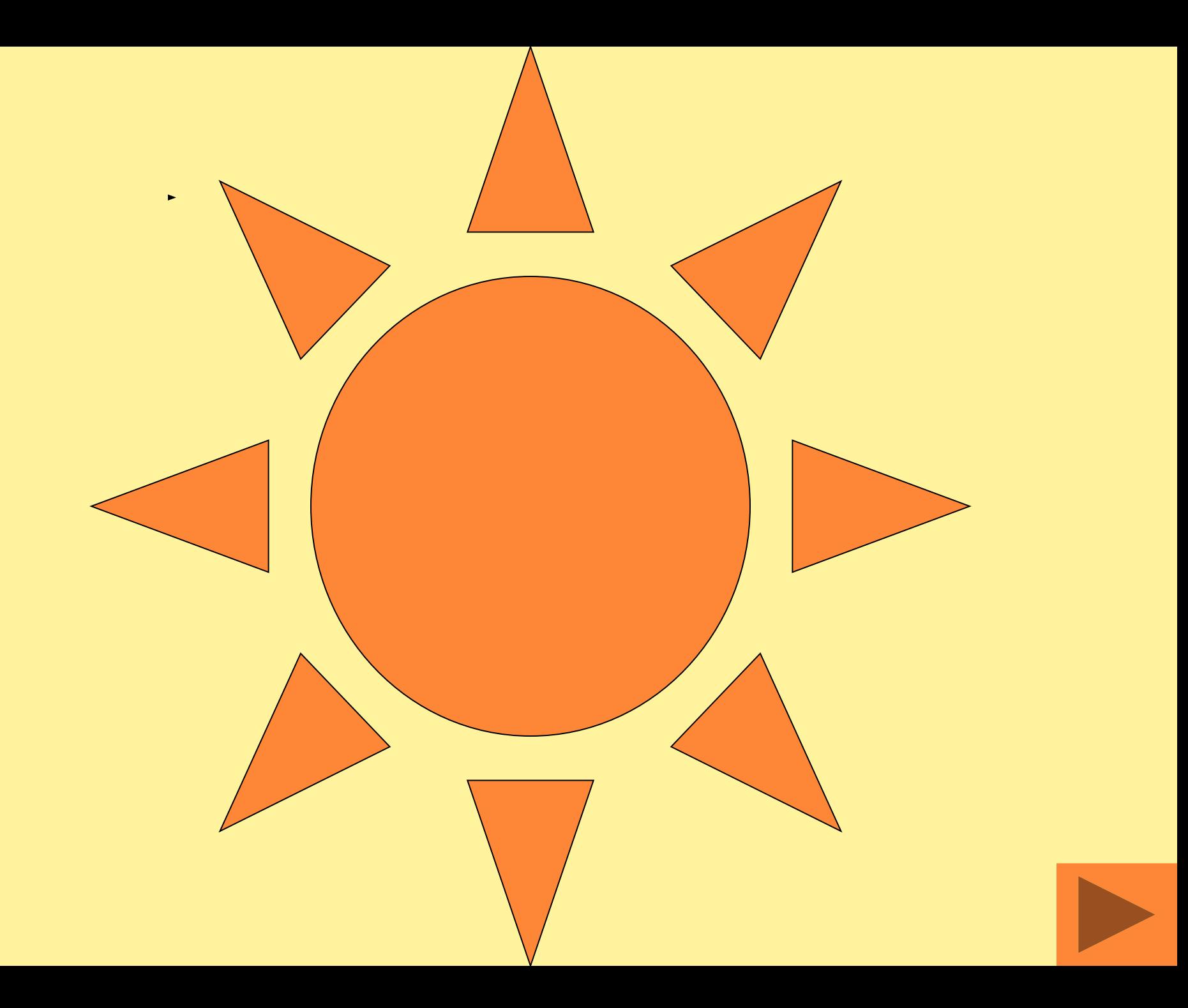

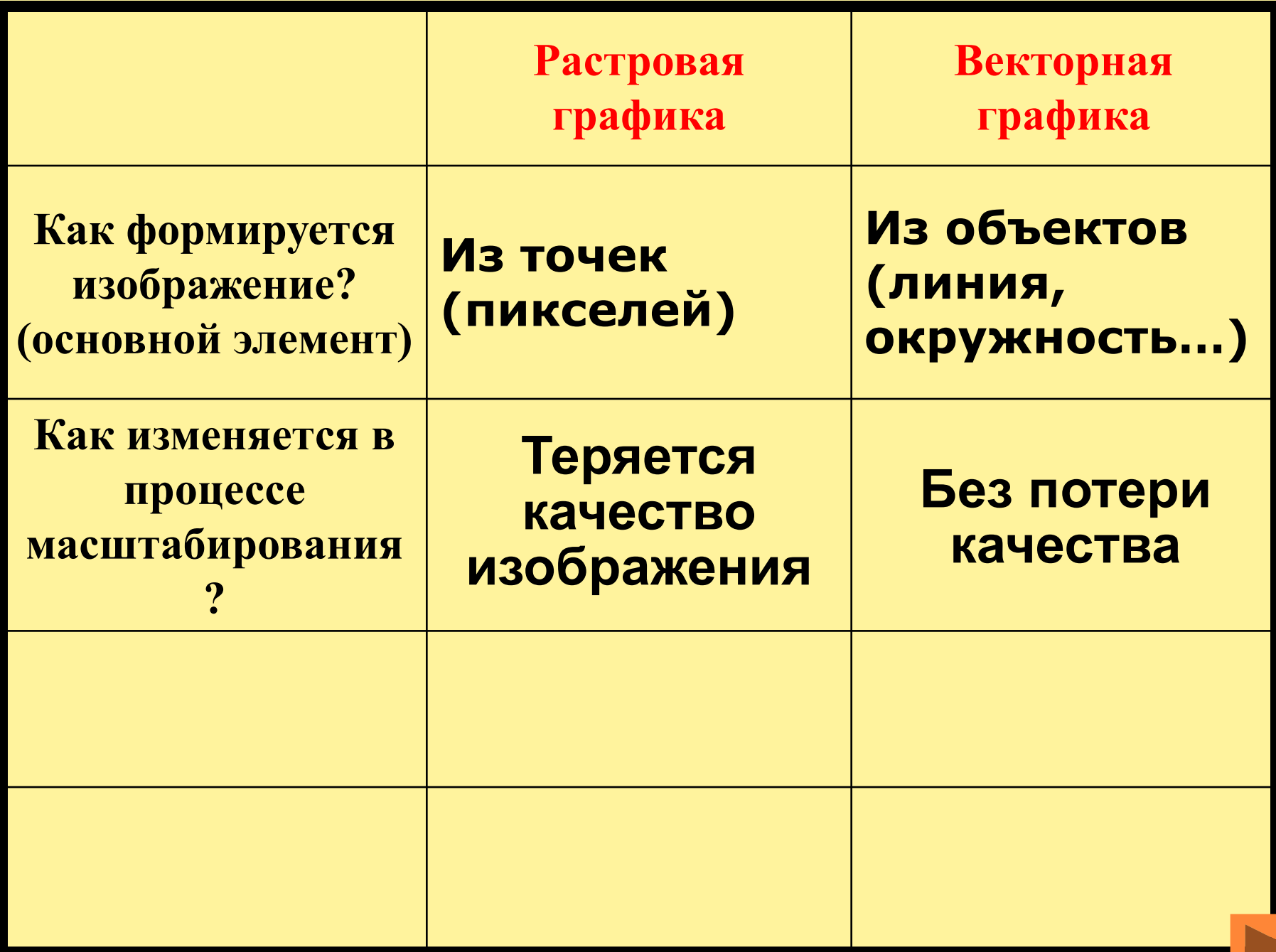

## Область применения

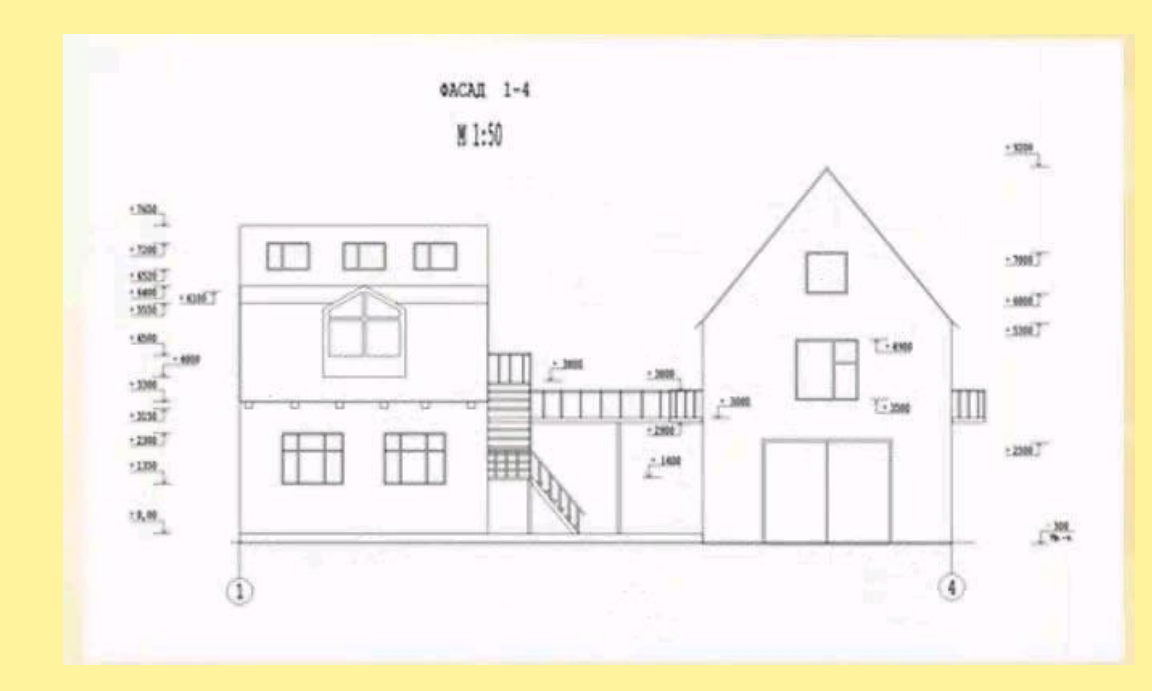

эмблемы

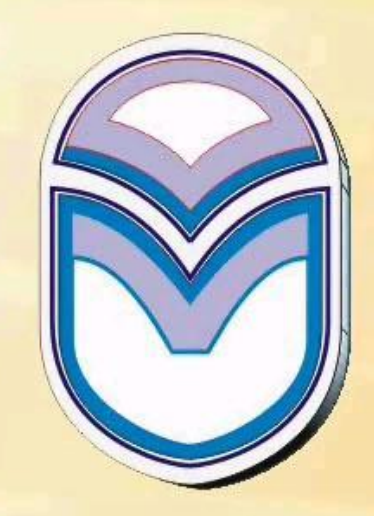

чертежи

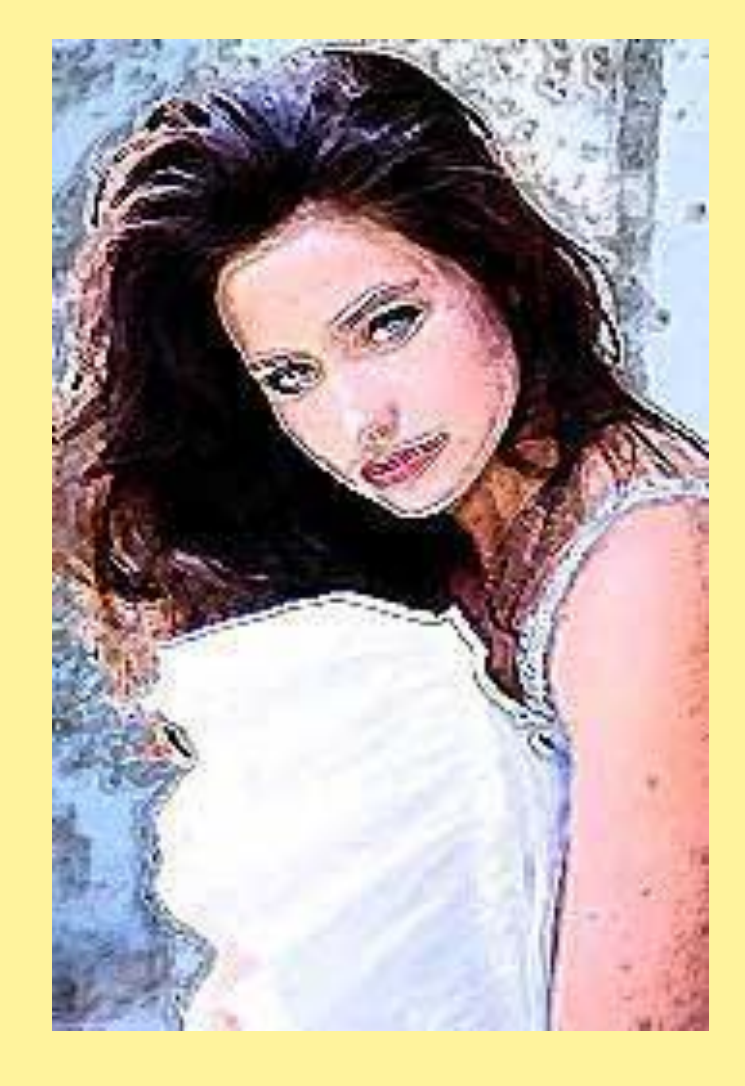

**ретуширования, реставрирования фотографий; создания и обработки фотомонтажа, коллажей** 

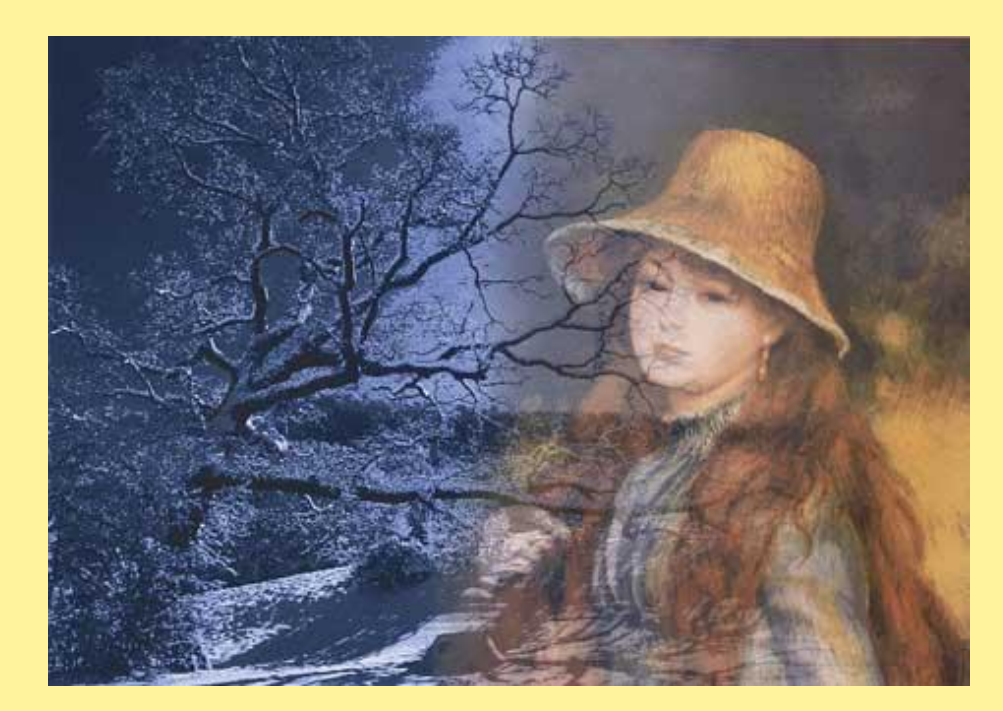

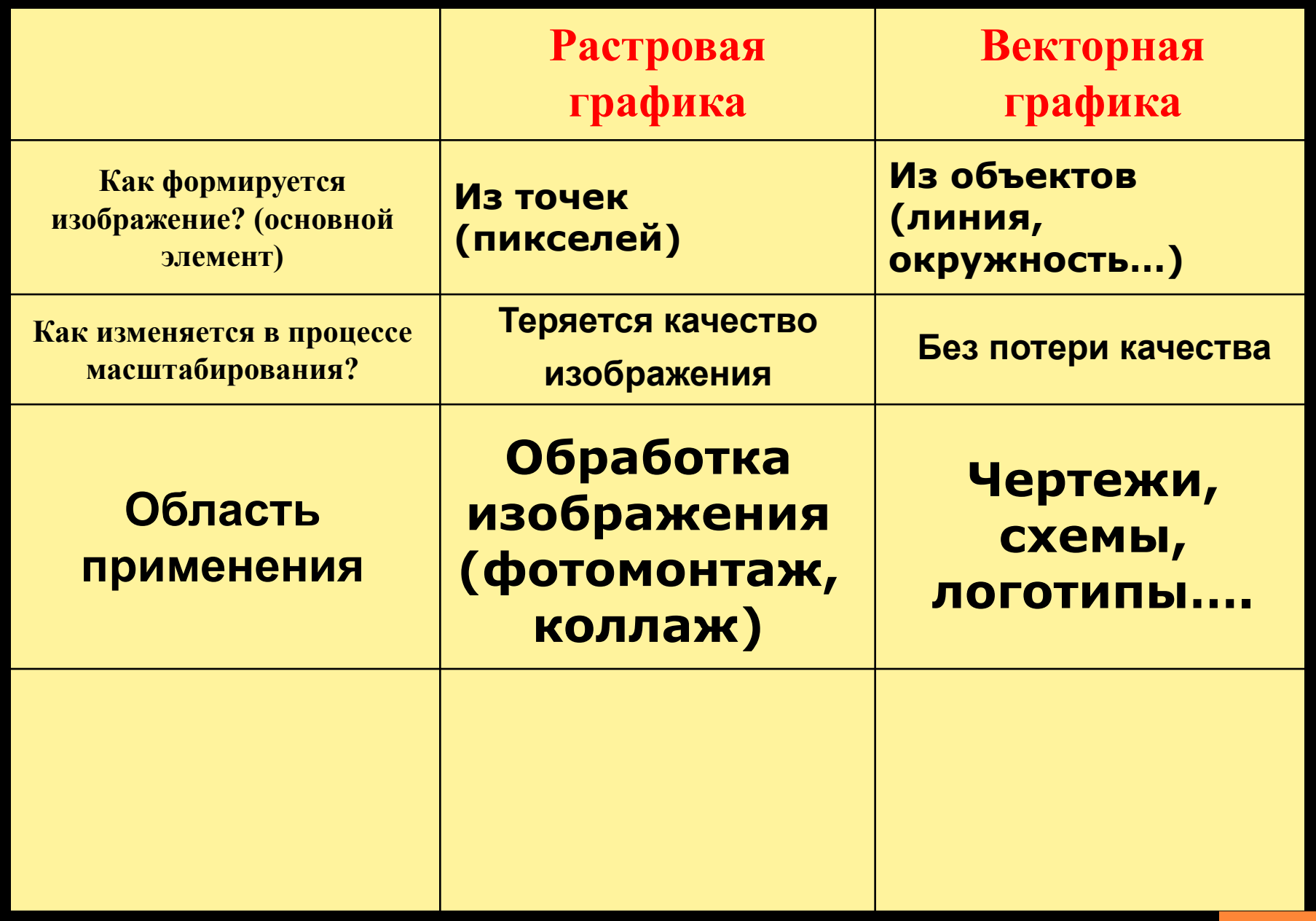

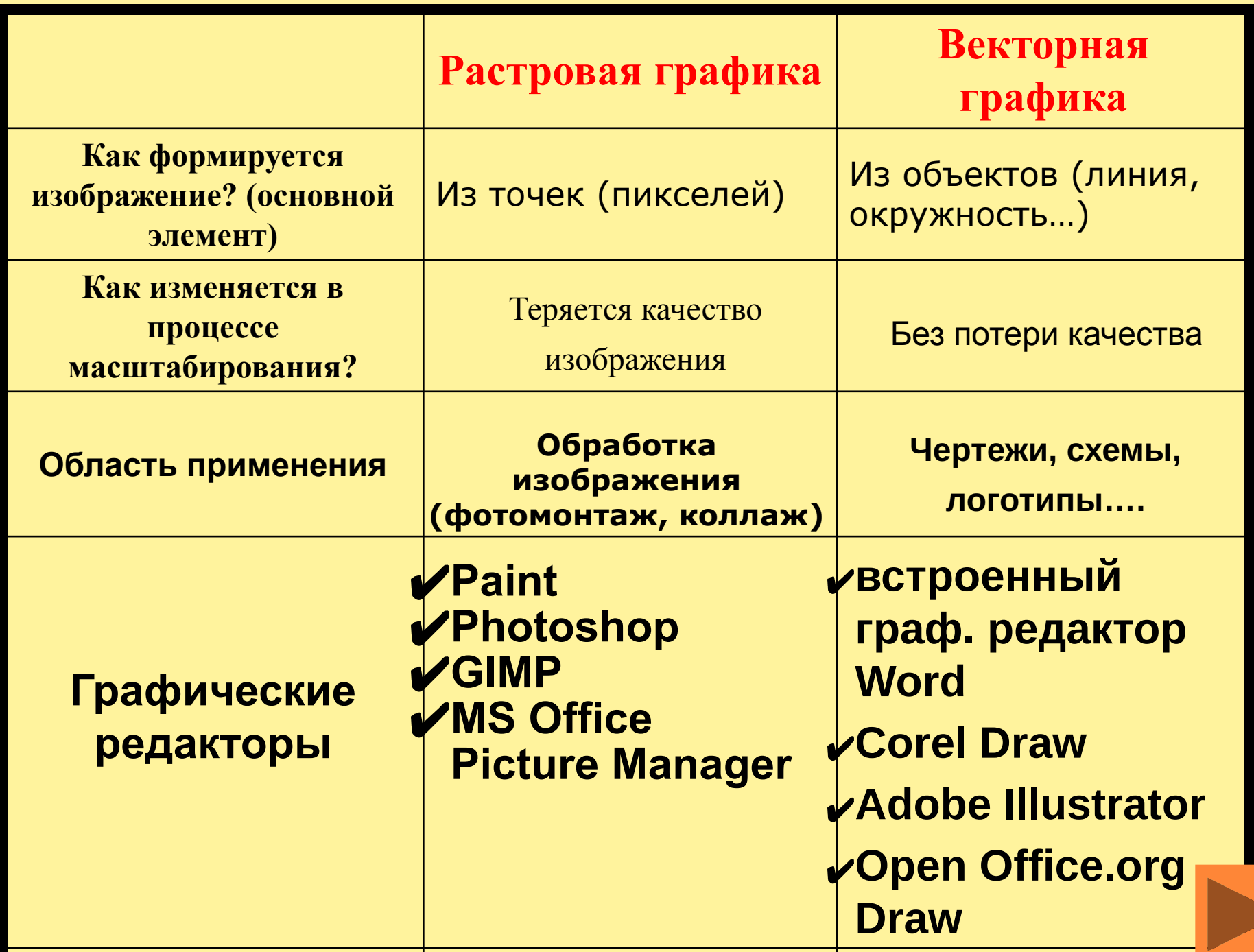

- **4. JPEG для сжатия цифровых и ǽȁȀǹǯǼǷǿǽDZǯǼǼыȄ ȃǽȁǽDzǿǯȃǷǸ**
- **3. PNG использует метод сжатия без** потери данных, в палитре до 16 **МИЛЛИОНОВ ЦВЕТОВ.**
- 2. GIF используется для размещения изображений на Web-страницах за счет сжатия, но в палитре не более256 **ЦВетов.**
- Форматы растровых изображений 1. ВМР – универсальный формат, который понимают все графические **редакторы**

#### Форматы векторных изображений

- **WMF -для хранения коллекции** графических изображений **Microsoft Clip Galery**
- ORG- формат графического **редактора Open Office.org Draw**

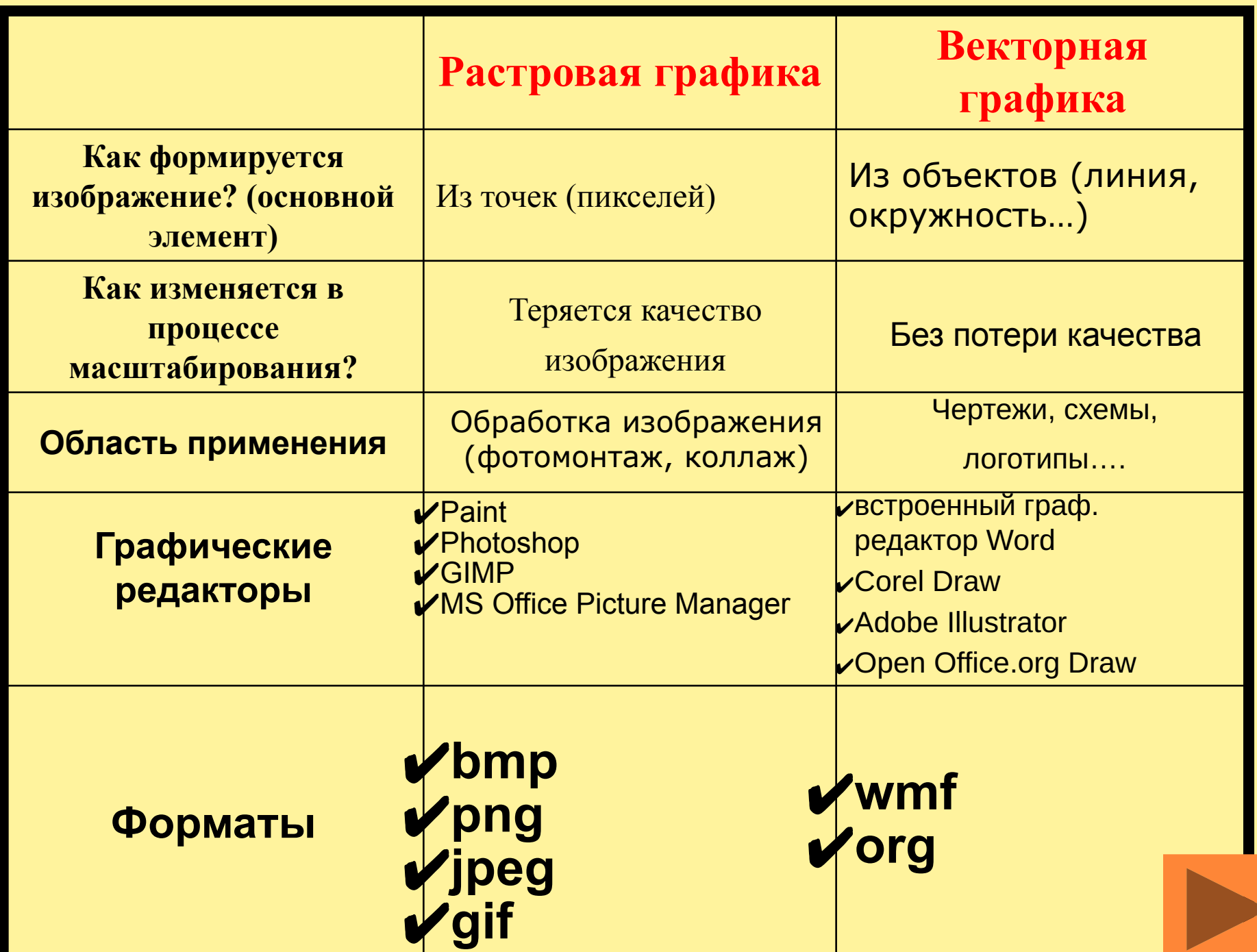

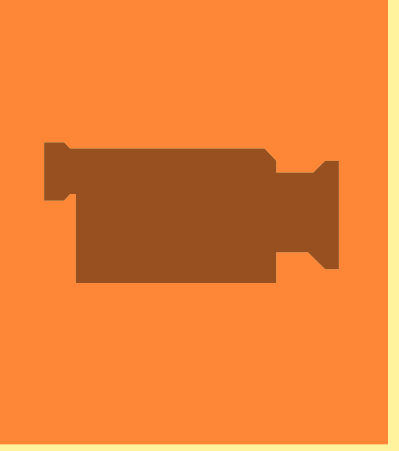

#### Сравните изображения

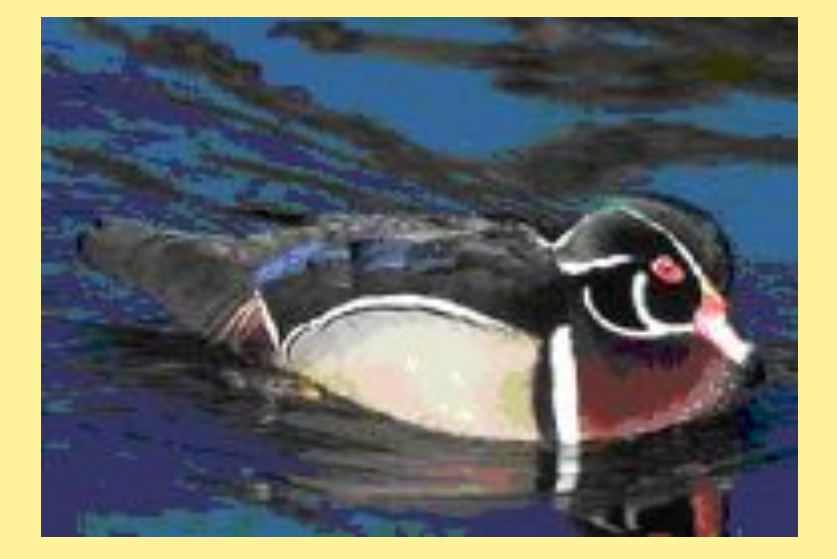

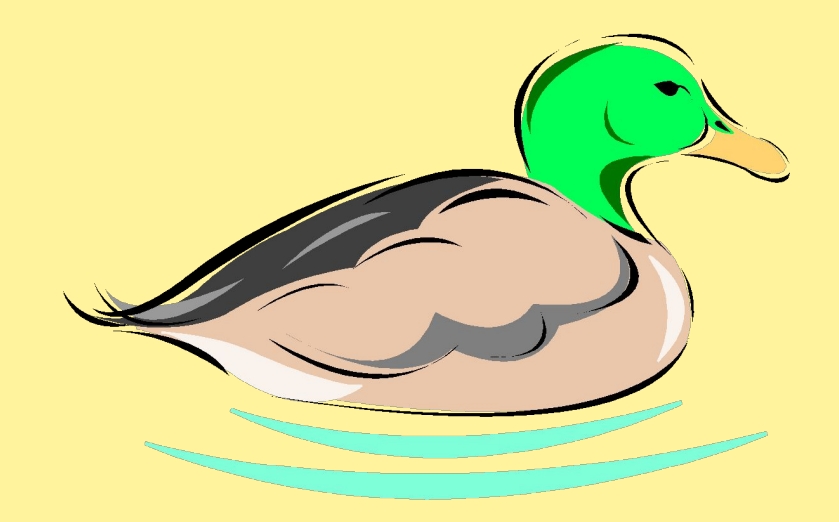

# **●§ 1.2.2, 1.2.3 ЧИТАТЬ** Домашнее задание

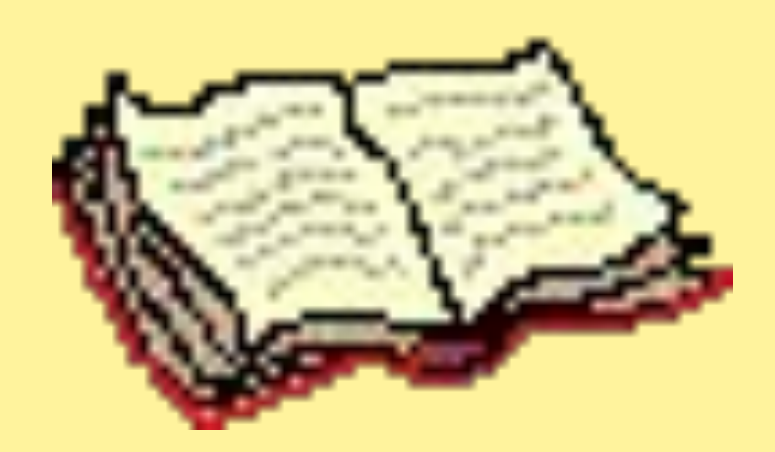